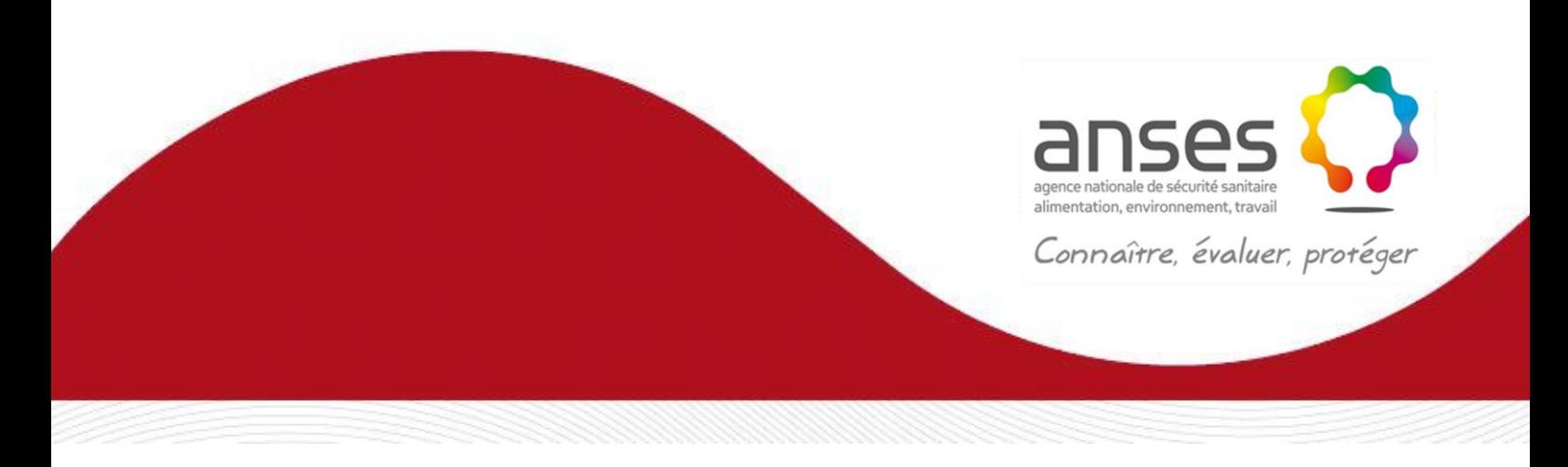

**Méthode d'analyse en santé des végétaux**

**RÉFÉRENCE : ANSES/LSV/MA 054 - Version 2**

Avril 2019

# **Identification de** *Globodera pallida* **et**  *G. rostochiensis* **par analyse morphobiométrique et biomoléculaire**

#### Laboratoire de la Santé des Végétaux

Laboratoire national de référence « Nématodes phytoparasites sur toutes matrices »

**Le présent document est, sous sa forme électronique, mis à la disposition des utilisateurs en tant que méthode d'analyse. Ce document est la propriété de l'Anses. Toute reproduction, qu'elle soit totale ou partielle, n'est autorisée qu'à la condition expresse que la source soit citée, par exemple en faisant mention de sa référence (incluant sa version et année) et de son titre.**

**ANSES/PR3/7/01-04 [version d]**

#### **Historique de la méthode**

Une méthode est mise à jour afin de prendre en compte des modifications.

*Une modification est qualifiée de majeure* lorsqu'elle concerne le processus analytique, le domaine d'application ou des points critiques de la méthode, dont la prise en compte peut modifier les performances de la méthode d'analyse et/ou les résultats. Une modification majeure induit des adaptations. La méthode ainsi modifiée a fait l'objet d'une nouvelle validation, totale ou partielle.

*Une modification est qualifiée de mineure* si elle apporte des précisions utiles ou pratiques, reformule les propos pour les rendre plus clairs ou plus précis, rectifie des erreurs bénignes. Une modification mineure est sans influence sur les performances de la méthode et ne requiert pas une nouvelle validation.

Le tableau ci-dessous récapitule l'historique des versions de la présente méthode, incluant la qualification des modifications.

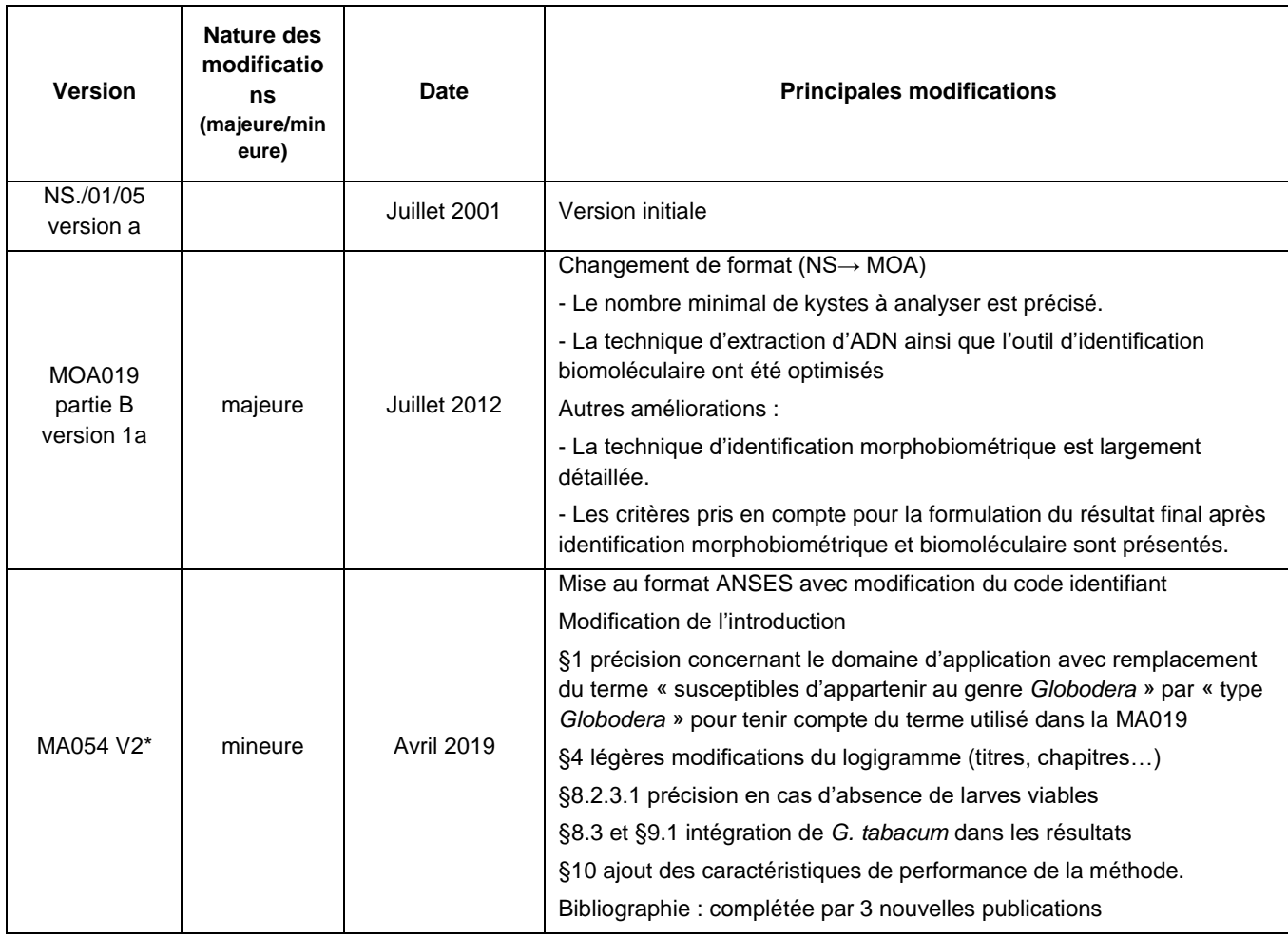

\*La version 2 a fait l'objet d'une consultation du 11 février au 11 mars 2019 sur le site internet de l'agence, notamment auprès des laboratoires agréés français.

**2 / 29**

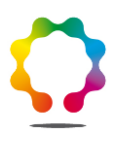

## <span id="page-2-0"></span>**Avant-propos**

La présente méthode a été développée par : **Anses - Laboratoire de la santé des végétaux – Unité de Nématologie** Laboratoire National de Référence : Nématodes phytoparasites sur toutes matrices Adresse : Domaine de la Motte au Vicomte BP 35327 35653 Le Rheu Cedex France Tél : +33(0)2 99 30 90 35 Contact : rennes.lsv@anses.fr

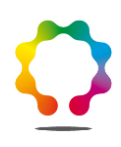

## **Sommaire**

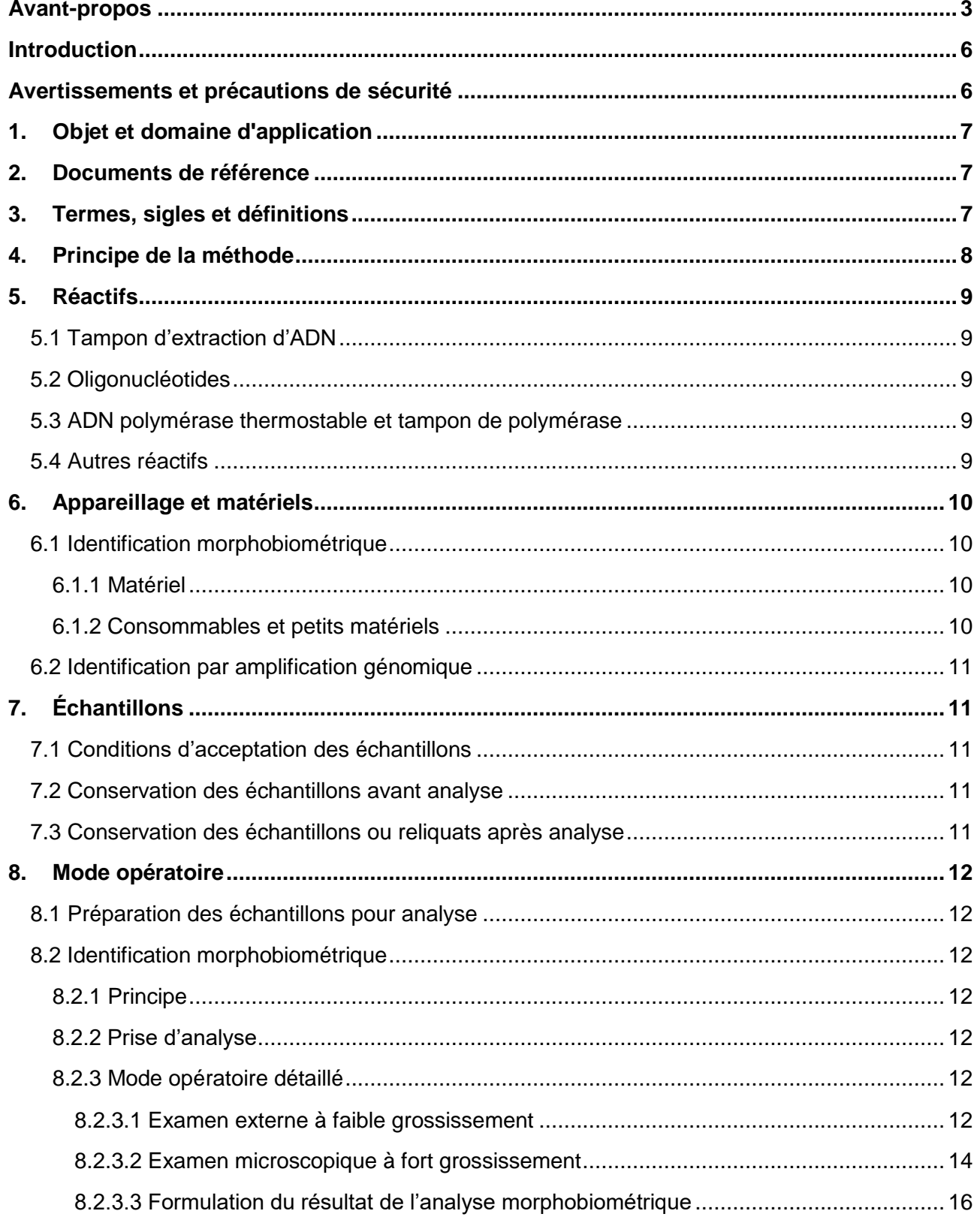

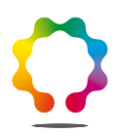

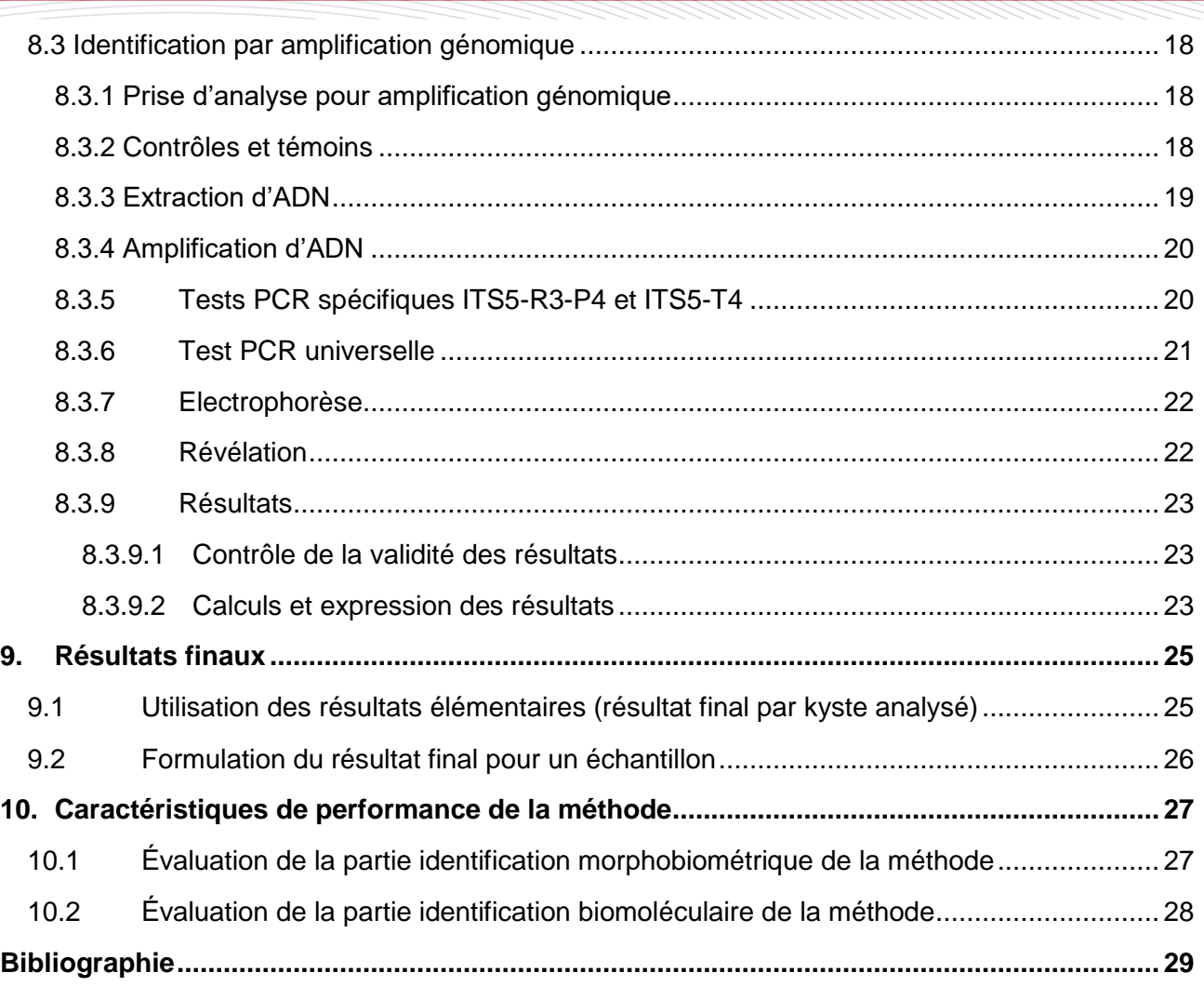

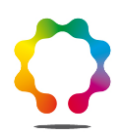

## <span id="page-5-0"></span>**Introduction**

Les nématodes à kystes du genre *Globodera* sont des parasites obligatoires présentant une grande spécificité d'hôte. La plupart des espèces sont inféodées aux Solanacées, alors que d'autres se développent sur Astéracées et Rosacées.

Originaires des Andes, les espèces *Globodera pallida* et *G. rostochiensis* ont été introduites en Europe au cours du XIXe siècle. La pomme de terre est la principale plante hôte de ces nématodes, mais on recense également la tomate et l'aubergine. Ces nématodes peuvent provoquer d'importantes diminutions de rendement ainsi que des pertes d'ordre qualitatif en cas de fortes attaques. Dans ce cas, les symptômes de « piqûres » visibles sur tubercules peuvent rendre la production non commercialisable.

Étant donné les dégâts occasionnés par ces nématodes, ils sont réglementés par une majorité de pays dans le monde (EPPO 2017) l'application de cette méthode s'inscrit dans le cadre de la surveillance pour lutter contre la propagation de ces ravageurs en Europe conformément à la directive européenne 2007/33/CE du Conseil du 11 juin 2007.

## <span id="page-5-1"></span>**Avertissements et précautions de sécurité**

**Il convient que l'utilisateur de la présente méthode connaisse bien les pratiques courantes de laboratoire. Il incombe à l'utilisateur d'établir des pratiques appropriées en matière d'hygiène et de sécurité et de s'assurer de la conformité à la réglementation en vigueur.**

**Il est essentiel que les manipulations conduites conformément à la présente méthode soient exécutés par du personnel ayant reçu une formation appropriée.**

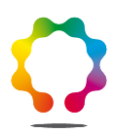

## <span id="page-6-0"></span>**1. Objet et domaine d'application**

La présente méthode s'applique à l'identification de *Globodera pallida* et *G. rostochiensis* par analyse morphobiométrique et biomoléculaire.

<span id="page-6-1"></span>Les échantillons sont constitués par des lots de un ou plusieurs kystes susceptibles d'appartenir au « type *Globodera ».*

## **2. Documents de référence**

- [1] MOA 012 Extraction, détection et identification morphobiométrique des nématodes phytoparasites.
- [2] MA 019 Détection des nématodes du genre *Globodera*
- [3] Directive 2000/29/CE du Conseil du 8 mai 2000 Directive 2000/29/CE du Conseil du 8 mai 2000 concernant les mesures de protection contre l'introduction dans la Communauté d'organismes nuisibles aux végétaux ou aux produits végétaux et contre leur propagation à l'intérieur de la Communauté Journal officiel n° L 169 du 10/07/2000.
- [4] Rapport d'évaluation de la méthode d'identification morphologique de *Globodera pallida* et *G. rostochiensis* Lsv-Unité de Nématologie février 2015
- [5] MOA-REP 001 : Répertoire des recettes en vigueur au LNPV
- [6] Compte-rendu d'essai méthodologique « Evaluation comparative de différents outils moléculaires pour l'identification de *G. pallida* et *G. rostochiensis* ». LSV-Unité de Nématologie (2010).

## <span id="page-6-2"></span>**3. Termes, sigles et définitions**

Afin de limiter les problèmes d'interprétation des termes employés, le vocabulaire utilisé dans la présente méthode d'analyse est issu des normes, guides ou glossaires nationaux ou internationaux appropriés (AFNOR, ISO, CIPV, OEPP…).

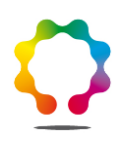

## <span id="page-7-0"></span>**4. Principe de la méthode**

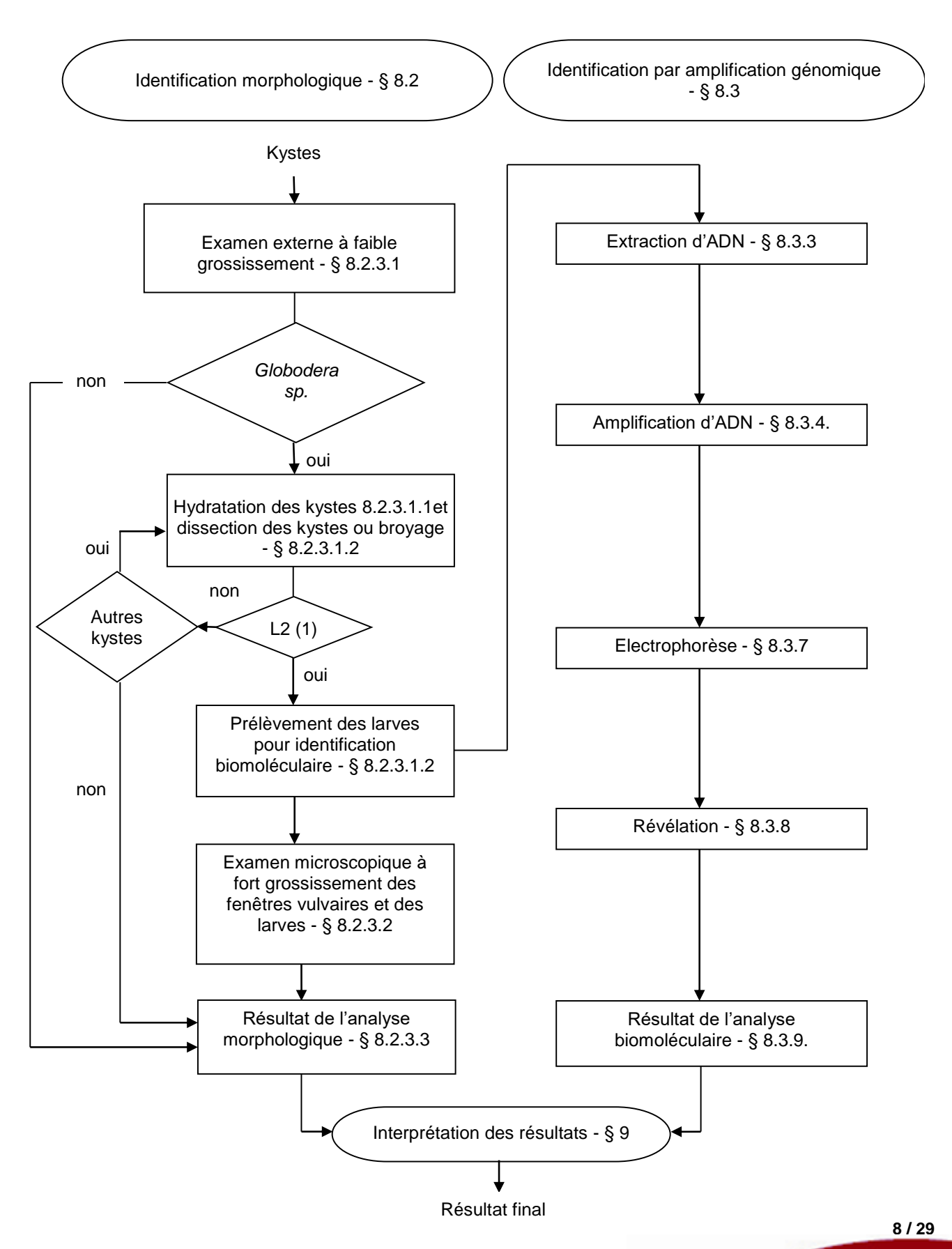

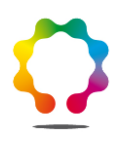

## <span id="page-8-0"></span>**5. Réactifs**

**Avertissement : Des appellations commerciales ou fournisseurs peuvent être mentionnées dans le descriptif des produits nécessaires à la mise en œuvre de la présente méthode. Ces informations sont données à l'intention des utilisateurs de la méthode et ne signifient nullement que l'Anses recommande l'emploi exclusif de ces produits. Des produits équivalents peuvent être utilisés s'il est démontré qu'ils conduisent aux mêmes résultats.**

#### **5.1 Tampon d'extraction d'ADN**

<span id="page-8-1"></span>Tris HCl 10mM pH=8,0 ; EDTA 1mM ; Nonidet P40 1% ; protéinase K 100µg/mL tampon final (d'après Ibrahim *et al.,* 1994).

<span id="page-8-2"></span>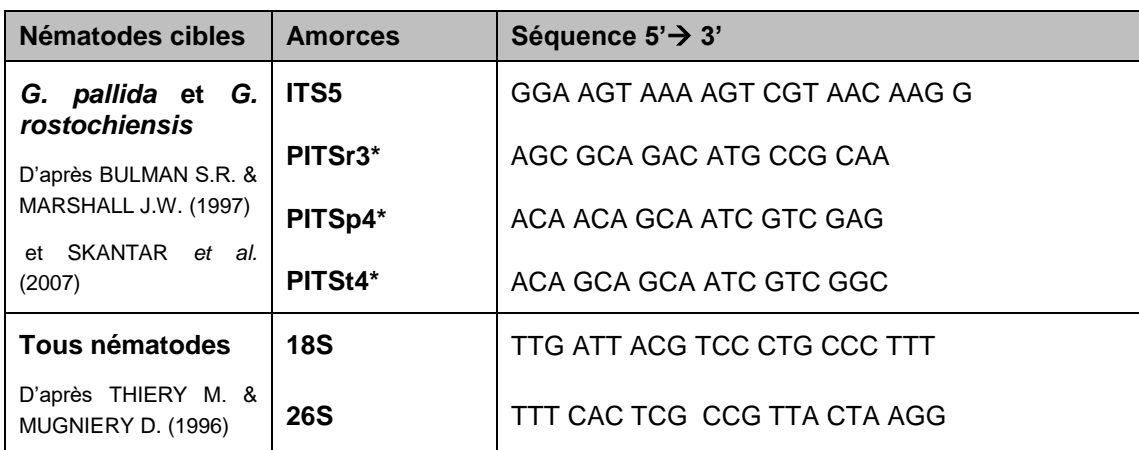

#### **5.2 Oligonucléotides**

\* Par soucis de clarté, ces amorces seront nommées respectivement R3, P4 et T4 dans la suite du document

#### **5.3 ADN polymérase thermostable et tampon de polymérase**

<span id="page-8-3"></span>N'importe quelle polymérase à ADN peut être utilisée dès lors que les résultats obtenus sont au moins équivalents à ceux obtenus avec la Taq MP Biomedicals (ref. EPTQD925) lors de l'évaluation de la méthode. Dans ce cas, le tampon de polymérase utilisé sera celui commercialisé avec la polymérase à ADN associée.

<span id="page-8-4"></span>Ces réactifs peuvent être déjà compris dans un pré-mix commercial.

#### **5.4 Autres réactifs**

- Eau (eau ultra pure de qualité biologie moléculaire et eau du robinet)
- Chlorure de magnesium  $(MqCl<sub>2</sub>)$
- Désoxyribonucléotides triphosphates (dNTPs)
- Tampon de charge
- Marqueur de taille moléculaire
- Agarose qualité biologie moléculaire
- Tampon d'électrophorèse : Tris Acétate EDTA (TAE) ou Tris Borate EDTA (TBE)
- Marqueur d'acides nucléiques : bromure d'éthidium, SYBRSafe ou autres intercalants de l'ADN

Des mélanges réactionnels prêts à l'emploi commercialisés par plusieurs fournisseurs et contenant certains réactifs nécessaires à la réalisation de master mix de PCR (tampon de polymérase, polymérase à ADN, dNTP, MgCl2, etc.) peuvent être utilisés.

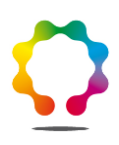

## <span id="page-9-0"></span>**6. Appareillage et matériels**

**Avertissement : Des appellations commerciales ou fournisseurs peuvent être mentionnées dans le descriptif des appareils et matériels nécessaires à la mise en œuvre de la présente méthode. Ces informations sont données à l'intention des utilisateurs de la méthode et ne signifient nullement que l'Anses recommande l'emploi exclusif de ces matériels. Des matériels équivalents peuvent être utilisés s'il est démontré qu'ils conduisent aux mêmes résultats.**

Afin d'alléger la lecture de la méthode, seules les valeurs cibles des grandeurs mesurées sont indiquées dans le corps du texte, en unités du système international ou unités dérivées. Les erreurs maximales tolérées (EMT) à prendre en considération sont données dans le tableau ci-après (dans le cas contraire, des spécifications sont précisées dans le texte de la méthode).

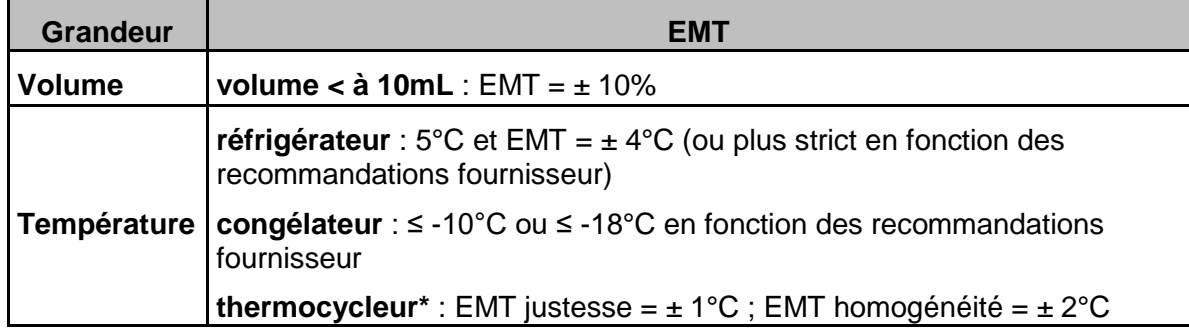

<span id="page-9-1"></span>*\*Un test biologique (mis en œuvre selon les préconisations de la MOA022) peut venir compléter ou se substituer à la vérification métrologique des thermocycleurs.*

#### **6.1 Identification morphobiométrique**

#### **6.1.1 Matériel**

<span id="page-9-2"></span>- Microscope stéréoscopique (loupe binoculaire) avec éclairage épiscopique et diascopique,

grossissement de l'ordre de 16 à 60X.

<span id="page-9-3"></span>- Microscope photonique haute définition (grossissements de l'ordre de X16 à X1000).

**6.1.2 Consommables et petits matériels**

- Barreau de verre,
- Cellule de lecture
- Cil monté sur aiguille ou autre instrument adapté pour la manipulation des nématodes filiformes,
- Huile d'immersion,
- Iridotome, scalpel ou aiguille,
- Lames porte-objet et lamelles couvre-objet,
- Microtubes,
- Pinceau,
- Pissette d'eau courante,
- Platine chauffante,
- Potter,
- Syracuse ou équivalent,
- Tampon d'extraction ADN (§ 5.1.),
- Vernis, lut.

#### **6.2 Identification par amplification génomique**

<span id="page-10-0"></span>En plus de l'appareillage courant d'un laboratoire de biologie moléculaire (pipettes, centrifugeuses, agitateur, bain-marie, cuves d'électrophorèse, système de prise de vue de gel d'électrophorèse …), le matériel suivant est jugé nécessaire pour certaines phases de l'analyse :

- Broyeur de tissu oscillant pour microtubes d'environ 2 mL (par exemple Tissulyser, Qiagen®) ou matériel équivalent
- Appareil de PCR conventionnelle.

## <span id="page-10-1"></span>**7. Échantillons**

#### **7.1 Conditions d'acceptation des échantillons**

<span id="page-10-2"></span>Les échantillons reçus par le laboratoire sont constitués par des lots de un ou plusieurs kystes de type *Globodera*. Si les kystes sont issus d'une analyse de détection selon la méthode MA 019, les échantillons sont constitués par la totalité des kystes détectés comme étant de type *Globodera*.

#### **7.2 Conservation des échantillons avant analyse**

<span id="page-10-3"></span>Les lots de kystes à analyser sont conditionnés dans des microtubes identifiés conservés au frais et à sec.

#### **7.3 Conservation des échantillons ou reliquats après analyse**

<span id="page-10-4"></span>Les lots de kystes analysés sont conditionnés dans des microtubes identifiés conservés au frais et à sec.

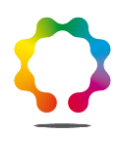

## <span id="page-11-0"></span>**8. Mode opératoire**

#### **8.1 Préparation des échantillons pour analyse**

<span id="page-11-2"></span><span id="page-11-1"></span>Pas de préparation particulière.

#### **8.2 Identification morphobiométrique**

**8.2.1 Principe**

<span id="page-11-3"></span>L'analyse repose sur l'examen morphobiométrique de la zone périnéale des kystes et du stylet des larves qu'ils renferment. Lorsque des larves viables sont détectées, une identification biomoléculaire est réalisée conjointement.

#### **Remarque :**

<span id="page-11-4"></span>L'analyse permet d'identifier l'espèce *Globodera rostochiensis* et le groupe d'espèces *Globodera pallida-tabacum*, elle ne permet pas de différencier *G. pallida* de *G. tabacum*.

#### **8.2.2 Prise d'analyse**

<span id="page-11-5"></span>L'analyse porte sur un minimum de 3 kystes par échantillon chaque fois que cela est possible. La totalité des kystes est analysée lorsque l'échantillon est constitué par 1, 2 ou 3 kystes.

**8.2.3 Mode opératoire détaillé**

*8.2.3.1 Examen externe à faible grossissement*

<span id="page-11-6"></span>Vérifier l'appartenance des kystes au genre *Globodera* (examen au stéréo microscope) :

- kystes sphériques ou presque sphériques, sans protubérance postérieure (Figures 1D et 2),
- fenêtre vulvaire circulaire (zone vulvaire circumfenestrée) (Figure 3C),
- fenêtre anale non visible (zone anale afenestrée) (Figure 3C),

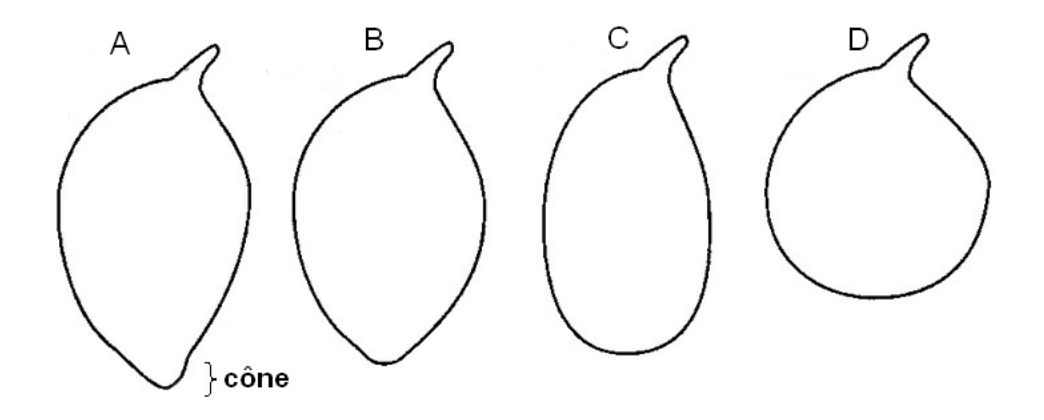

**Figure 1** – Formes de kystes de nématodes (d'après Wouts W.M. et Baldwin J.G., 1998) A- Citriforme avec cône proéminent (*Heterodera*) ; B- Citriforme avec cône peu proéminent (*Heterodera* ou *Cactodera*) ; C- Ovoïde, sans cône (*Punctodera*) ; D- Sphérique, sans cône (*Globodera*).

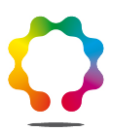

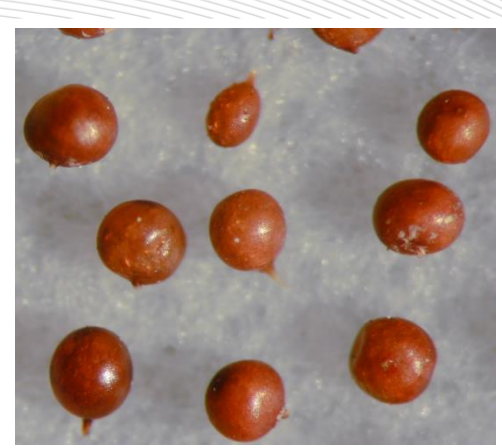

**Figure 2 –** Kystes de *Globodera* sp. (ANSES-LSV, Rennes, France)

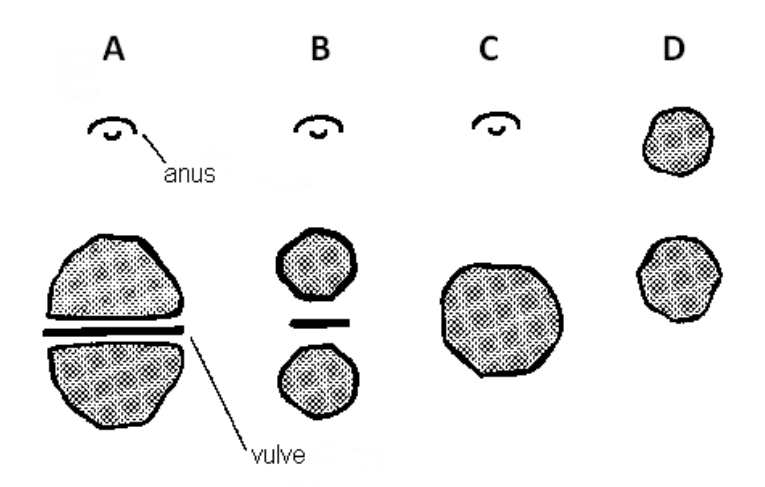

**Figure 3 –** Zones périnéales de kystes (d'après Wouts W.M. et Baldwin J.G., 1998)

A- Zone vulvaire ambifenestrée et fenêtre anale non visible (*Heterodera*) ; B- Fenêtre vulvaire bifenestrée et fenêtre anale non visible (*Heterodera*) ; C- Fenêtre vulvaire circulaire et fenêtre anale non visible (*Globodera* et *Cactodera*) ; D- Fenêtres vulvaires et anales circulaires (*Punctodera*).

#### *8.2.3.1.1 Hydratation des kystes*

Faire tremper les kystes de *Globodera* sp. dans de l'eau, durant au moins 6 heures, pour hydrater les larves et ainsi faciliter l'observation.

> *8.2.3.1.2 Dissection des kystes, prélèvement de larves pour analyse biomoléculaire, montage des préparations microscopiques*

Choisir au moins 3 kystes en bon état contenant apparemment des larves, lorsque cela est possible. En opérant successivement sur chacun des kystes choisis, sectionner la partie postérieure du kyste et confirmer l'identification du genre (Figures 1 et 3).

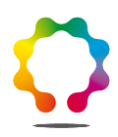

#### Si le kyste contient des larves viables:

1- Prélever 2 à 3 larves (à l'aide d'un cil) pour l'identification biomoléculaire**,** les déposer dans un microtube de tampon d'extraction d'ADN (environ 100 μL de tampon par tube). Une brève centrifugation est réalisée afin de disposer les larves au fond du tube, dans le tampon d'extraction. Les microtubes peuvent être conservés au froid négatif dans l'attente de l'analyse.

Si les kystes préparés contiennent seulement 1 à 3 larves, elles sont toutes prélevées pour l'analyse biomoléculaire.

2- Pour l'identification morphobiométrique, préparer un fragment incluant la fenêtre vulvaire et l'anus (à l'aide d'un iridotome, scalpel, ou d'une aiguille). La zone périnéale ainsi que quelques larves viables (si présentes) sont préparées pour un examen au microscope : dépôt dans une goutte d'eau sur lame porte-objet puis sertissage de la lamelle couvre-objet (lut ou vernis à ongle).

Dans l'éventualité d'une analyse complémentaire (§ 8.3) et jusqu'à la fin de l'analyse, sont conservés au frais :

- les reliquats (larves) de chaque kyste examiné, dans un syracuse, avec un peu d'eau,
- les kystes non analysés,
- les montages de zones périnéales, après observation.
	- Si le kyste ne contient pas de larves viables :

Son identification est interrompue (pas de montage de la zone périnéale).

Cas particulier : si aucun des kystes préparés ne contient de larves viables, les autres kystes de l'échantillon sont broyés dans de l'eau (avec un barreau de verre ou au Potter si le nombre de kystes est important). Le broyat est ensuite vidé dans une cellule de lecture.

- si des larves viables sont présentes, en conditionner 2 ou 3 dans un microtube de tampon d'extraction d'ADN pour analyse biomoléculaire.

- si absence de larves viables, l'analyse est terminée. Le résultat de l'analyse est indiqué ainsi : *Globodera pallida* non détecté et *Globodera rostochiensis* non détecté.

#### *8.2.3.2 Examen microscopique à fort grossissement*

<span id="page-13-0"></span>Tuer les larves à la chaleur si cela est nécessaire (platine chauffante).

Déposer une goutte d'huile d'immersion sur les préparations et les observer à fort grossissement :

- confirmation de l'appartenance du kyste au genre *Globodera* (anus non entouré par des plis cuticulaires en anneaux),

- examen de la zone périnéale: détermination du rapport de Granek (distance de la fenêtre vulvaire à la fenêtre anale / diamètre de la fenêtre vulvaire) et dénombrement des plis cuticulaires entre fenêtre vulvaire et anus (Figures 4, 6 et 7). Après observation, la lame est conservée jusqu'à la fin de l'analyse. Elle pourra être utilisée en cas de besoin d'analyses complémentaires.

- examen de 3 larves lorsque cela est possible : longueur du stylet et forme des boutons basaux (Figure 5 et 8).

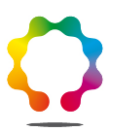

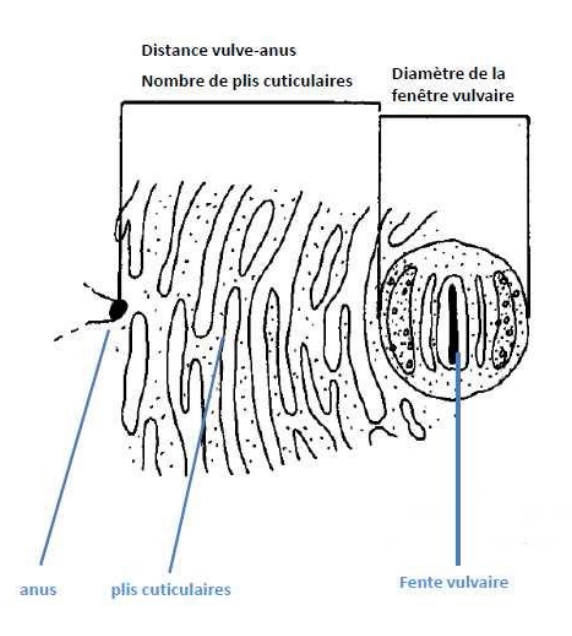

**Figure 4 –** Zone périnéale d'un kyste du genre *Globodera* et critères utilisés pour l'identification morphobiométrique (adapté de Fleming C.C. et Powers T.O.*,* 1998)

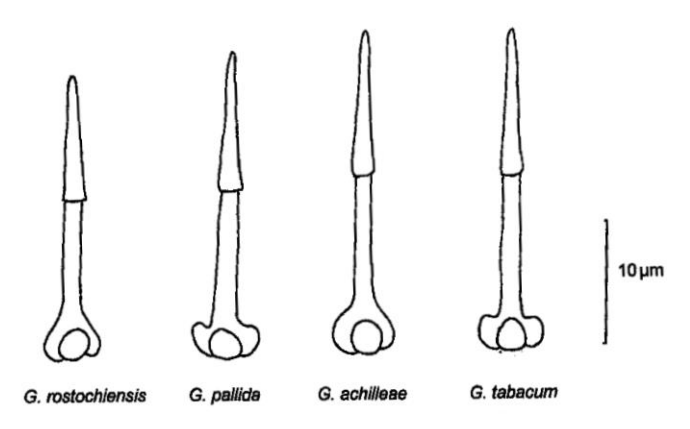

**Figure 5 –** Stylets de 4 espèces de *Globodera* sp. *(*d'après Fleming C.C. et Powers T.O., 1998)

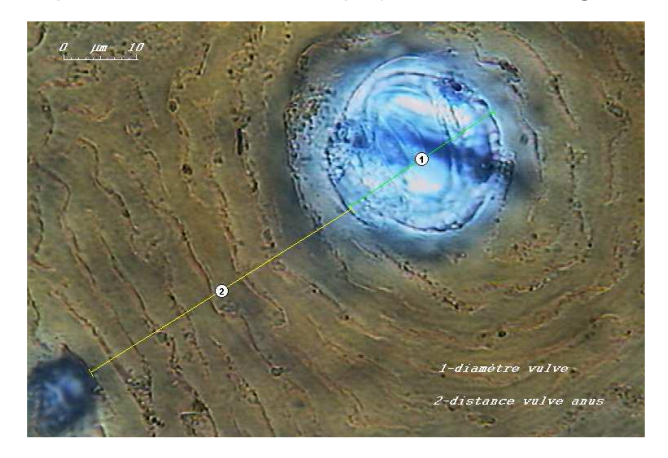

**Figure 6** – Fenêtre vulvaire de *Globodera pallida* (ANSES-LSV, Rennes, France)

**15 / 29**

**ANSES/PR3/7/01-04 [version d] ANSES/FGE/0139**

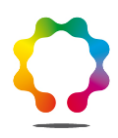

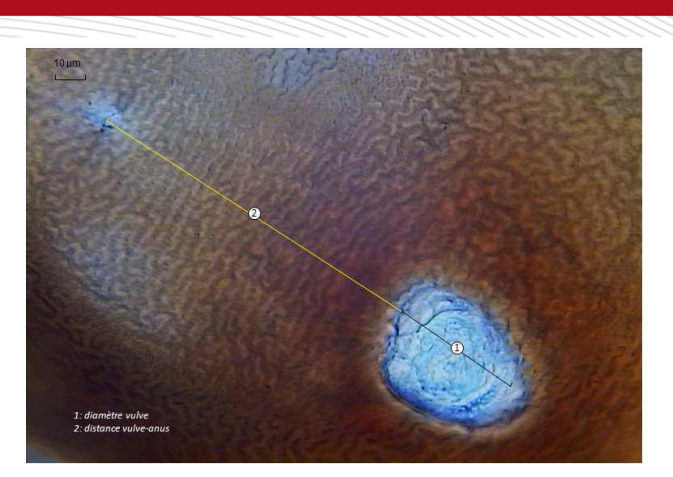

**Figure 7 –** Fenêtre vulvaire de *Globodera rostochiensis* (ANSES-LSV, Rennes, France)

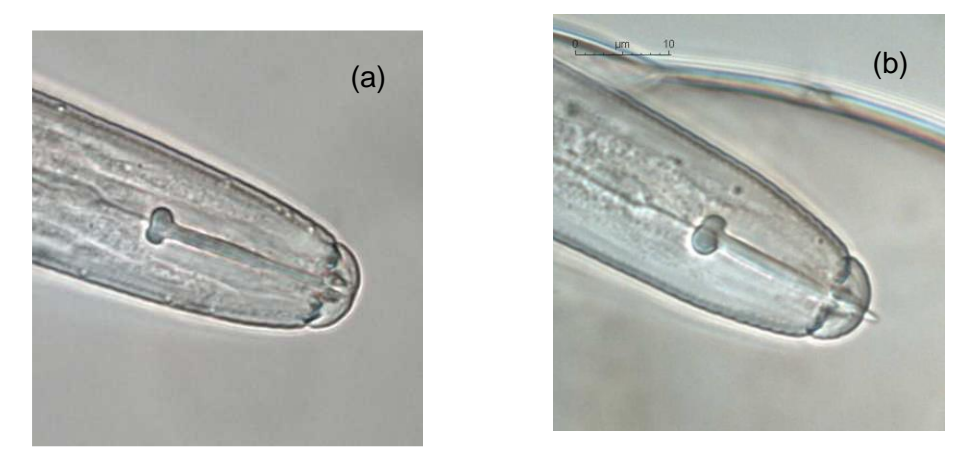

**Figure 8 –** Stylet de larves de 2ème stade de *Globodera rostochiensis* (a) et *Globodera pallida*(b) (ANSES-LSV, Rennes, France)

#### *8.2.3.3 Formulation du résultat de l'analyse morphobiométrique*

<span id="page-15-0"></span>Déterminer l'espèce de chacun des kystes observés en suivant le logigramme ci-dessous et en appliquant les règles de décision présentées dans le tableau suivant.

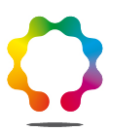

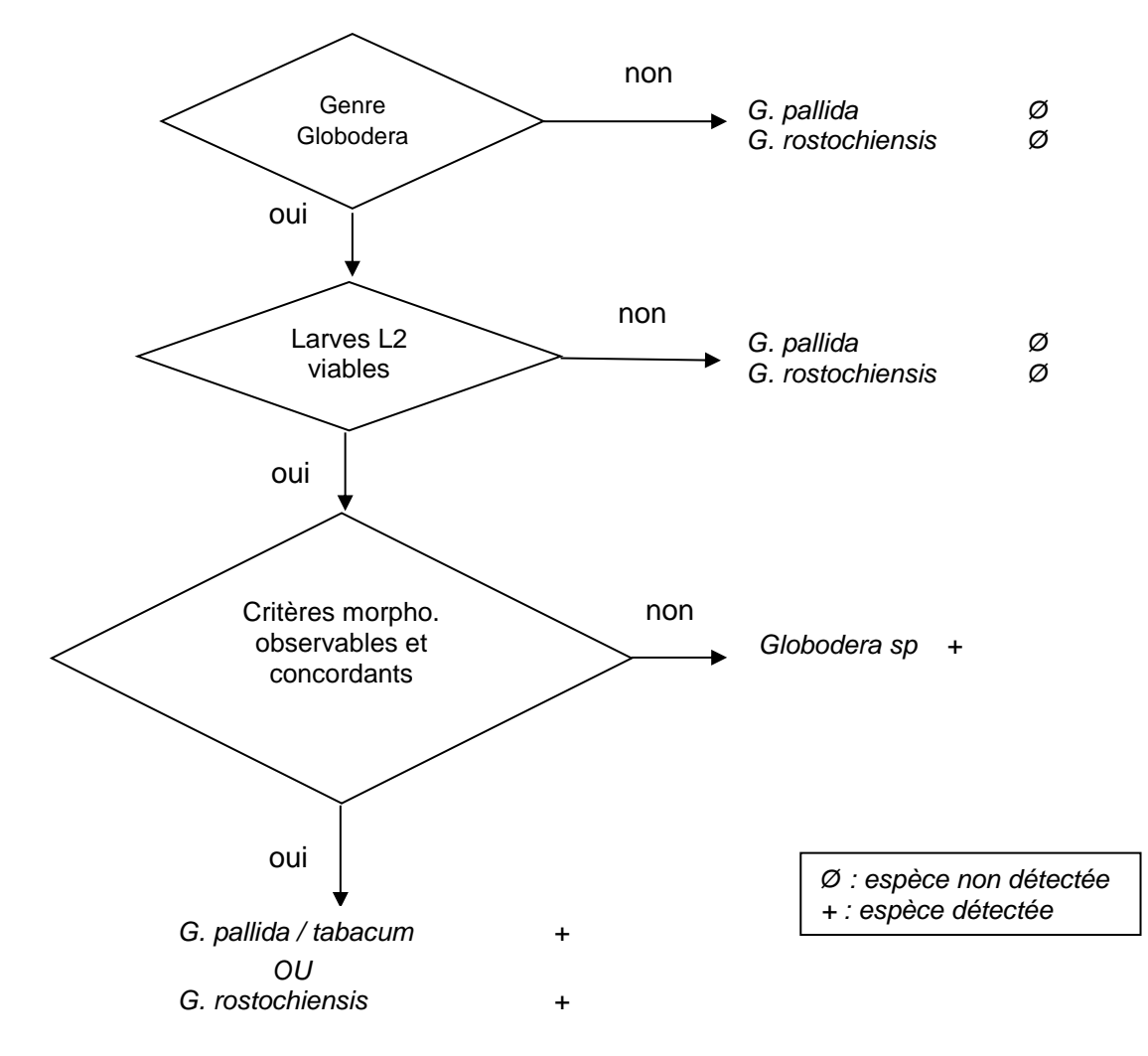

#### **1 – Logigramme pour l'identification morphobiométrique d'un kyste de** *Globodera*

**17 / 29**

**ANSES/PR3/7/01-04 [version d] ANSES/FGE/0139**

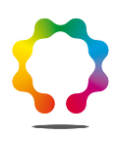

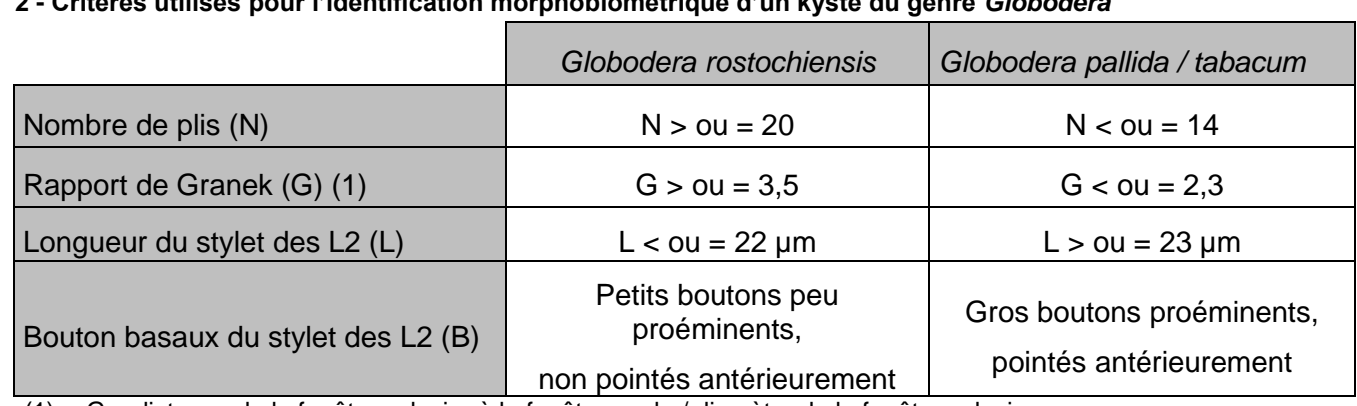

#### **2 - Critères utilisés pour l'identification morphobiométrique d'un kyste du genre** *Globodera*

(1) : G = distance de la fenêtre vulvaire à la fenêtre anale / diamètre de la fenêtre vulvaire.

L'espèce *G. rostochiensis* ou le groupe d'espèces *G. pallida / tabacum* sont identifiés comme tels lorsque les 3 conditions suivantes sont remplies pour un kyste considéré:

- les 4 critères N, G, L, et B ont pu être observés,

- les critères L et B des larves correspondent à la même espèce ou au même groupe d'espèces,

- les critères N et G du kyste ne correspondent pas à l'autre espèce ou groupe d'espèces.

Le résultat de l'analyse est alors l'espèce (*G. rostochiensis*) ou le groupe d'espèces (*G. pallida / tabacum*) indiqué par les critères L et B.

Si l'une des 3 conditions ci-dessus n'est pas remplie, le résultat est *Globodera* sp..

Si absence de larves viables le résultat de l'analyse est alors *Globodera pallida* non détecté et *Globodera rostochiensis* non détecté.

#### <span id="page-17-0"></span>**8.3 Identification par amplification génomique**

#### **8.3.1 Prise d'analyse pour amplification génomique**

<span id="page-17-1"></span>L'analyse est réalisée sur des larves isolées qui auront été prélevées et conditionnées préalablement (§ 8.2.3.1.2) : 2 à 3 individus conditionnés en microtube avec environ 100 µL de tampon d'extraction ADN. La prise d'analyse est alors soit soumise à extraction d'ADN, soit conservée en froid négatif jusqu'à l'extraction d'ADN. Si l'analyse porte sur une seule larve, des réserves sont émises si un résultat négatif est obtenu.

#### **8.3.2 Contrôles et témoins**

<span id="page-17-2"></span>Des échantillons de référence doivent être inclus en cours de processus analytique pour valider les différentes étapes de la méthode. Les contrôles à produire au cours de l'analyse, sont au minimum les suivants :

- − un contrôle négatif de processus (E-) : tampon d'extraction ADN seul conditionné selon les mêmes modalités que celles pour l'échantillon à analyser,
- − un témoin positif de PCR (A+)\* : il contient tous les éléments du mélange réactionnel, ainsi qu'un extrait d'ADN de la cible ; ce témoin permet de vérifier que la réaction de PCR s'est déroulée de façon correcte et a permis une amplification des échantillons contenant la cible.

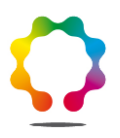

- − un témoin négatif de PCR (A-) : il contient tous les éléments du mélange réactionnel mais aucun extrait d'ADN n'est ajouté ; cela permet de vérifier l'absence de contamination au cours de la réaction de PCR,
- un témoin négatif de spécificité (S-)\* : il contient tous les éléments du mélange réactionnel, ainsi qu'un extrait d'ADN non cible ; cela permet de vérifier l'absence de réaction croisée au cours de la réaction de PCR. Ce type de témoin n'est pas nécessaire pour le test universel 18S-26S.
- − Selon les tests PCR, les extraits d'ADN à inclure seront issus des espèces suivantes :

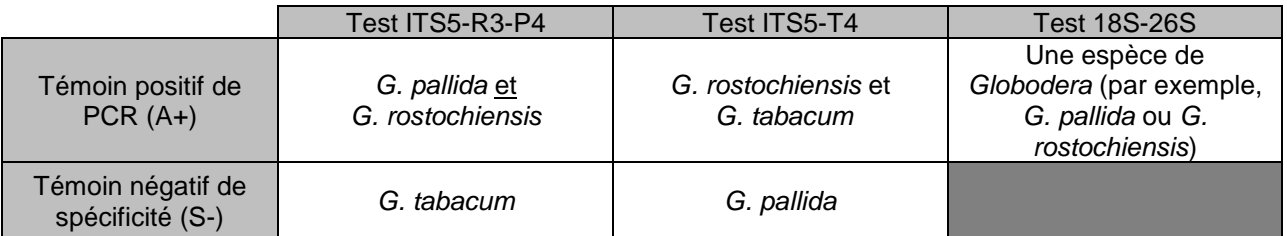

Ces contrôles permettent de vérifier le bon fonctionnement des étapes d'extraction d'ADN et de PCR (amplification de l'ADN de *G. pallida* et/ou *G. rostochiensis* pour le contrôle positif et absence de contamination pour les contrôles négatifs).

N.B. : Les présents termes sont définis dans le glossaire MOA-GLO 001.

Les témoins notés \* peuvent être fournis par l'unité de nématologie du Laboratoire de la santé des végétaux.

#### <span id="page-18-0"></span>**8.3.3 Extraction d'ADN**

L'extraction d'ADN résulte de l'action successive d'un broyage mécanique (billes de verre) et d'un traitement chimique (protéinase K).

Pour ce faire,

- − Ajouter des billes de verre de diamètres différents (1 bille de 3 mm et quelques billes de 1 mm) au microtube contenant les nématodes.
- − Placer sous agitation pendant environ 40 secondes à fréquence maximale, les microtubes ayant préalablement été décongelés).
- − Placer les microtubes au bain marie (entre 50 et 60°C) pendant au moins une heure, pour optimiser l'activité de la protéinase K.
- − Centrifuger brièvement les microtubes pour précipiter les débris cellulaires.
- − Procéder à un nouveau traitement thermique des microtubes à environ 95°C pendant environ 10 min (dénaturation de la protéinase K).

−

#### <span id="page-19-0"></span>**8.3.4 Amplification d'ADN**

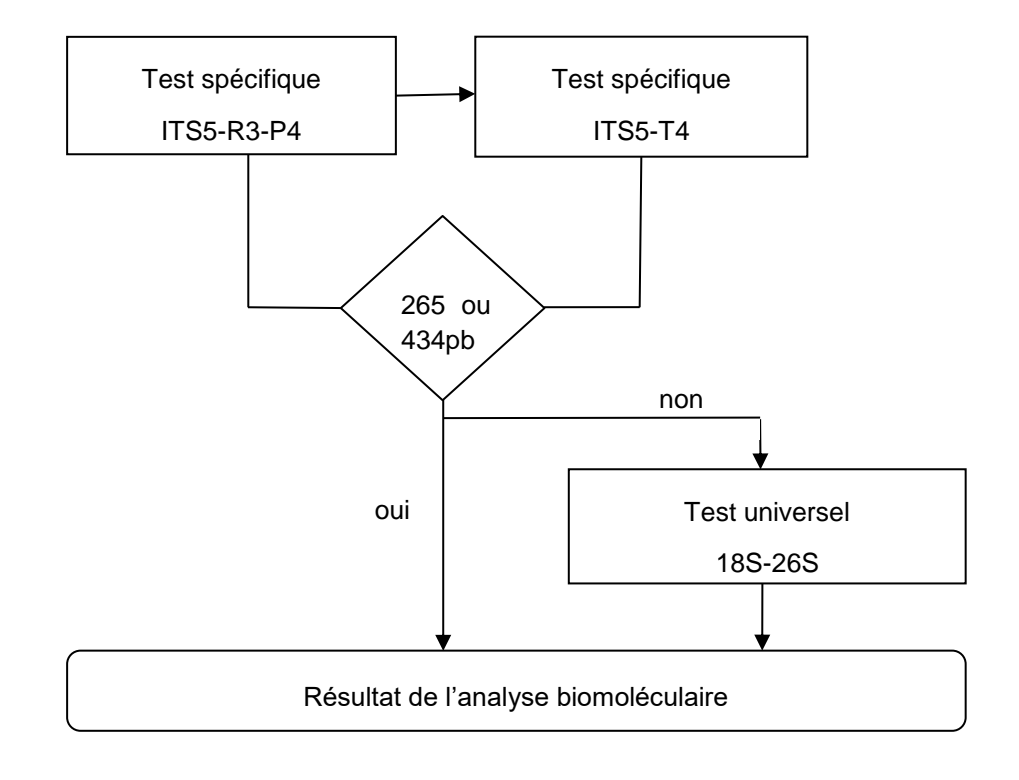

#### <span id="page-19-1"></span>**8.3.5 Tests PCR spécifiques ITS5-R3-P4 et ITS5-T4**

L'amplification d'ADN est réalisée dans les conditions suivantes :

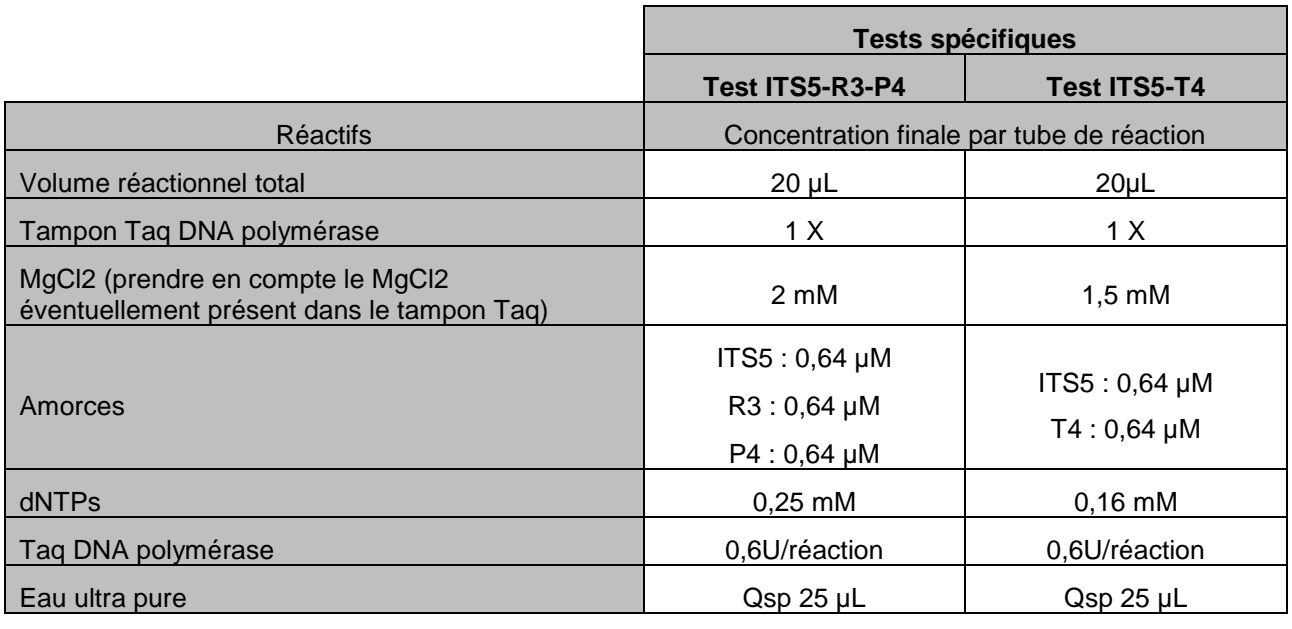

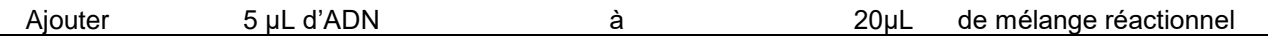

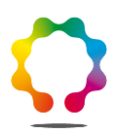

L'évaluation de ce test PCR a été réalisée avec une Taq DNA polymérase de MP Biomedicals et son tampon associé (réf. EPTQD925).

Appliquer le cycle d'amplification suivant :

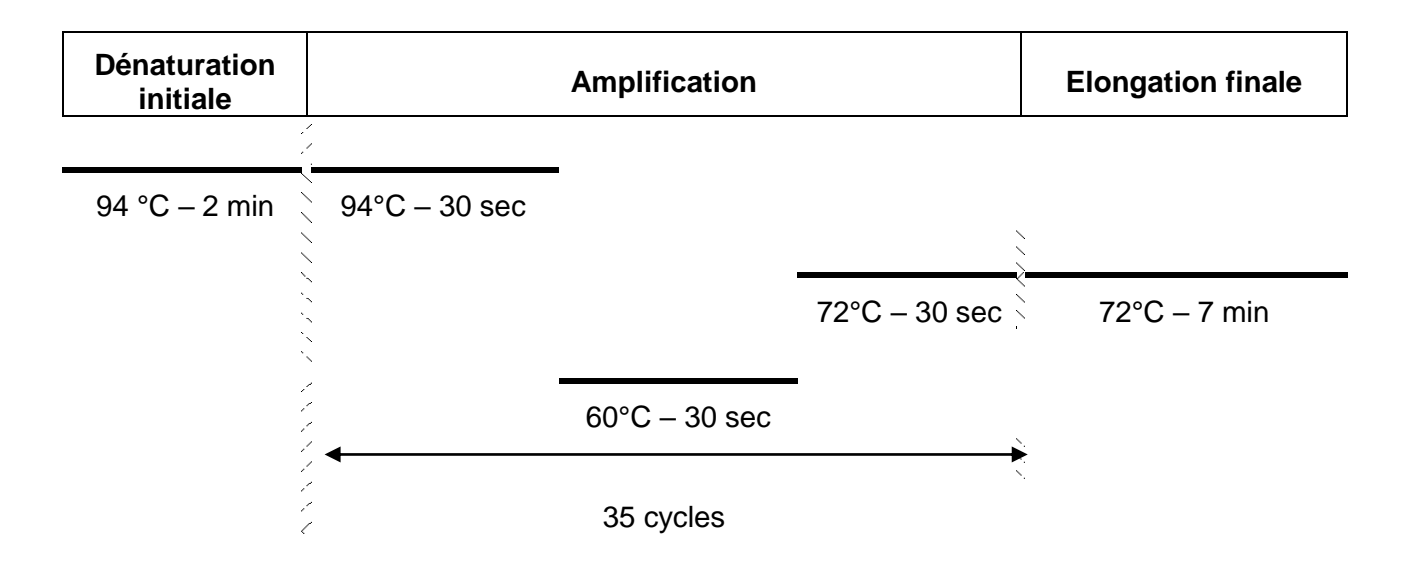

#### **8.3.6 Test PCR universelle**

<span id="page-20-0"></span>Ce test est réalisé lorsque le test spécifique ITS5-R3-P4 ne génère aucune amplification (voir logigramme décisionnel présenté dans le point 8.3.9.2).

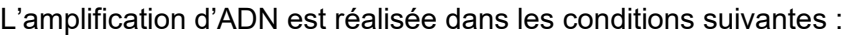

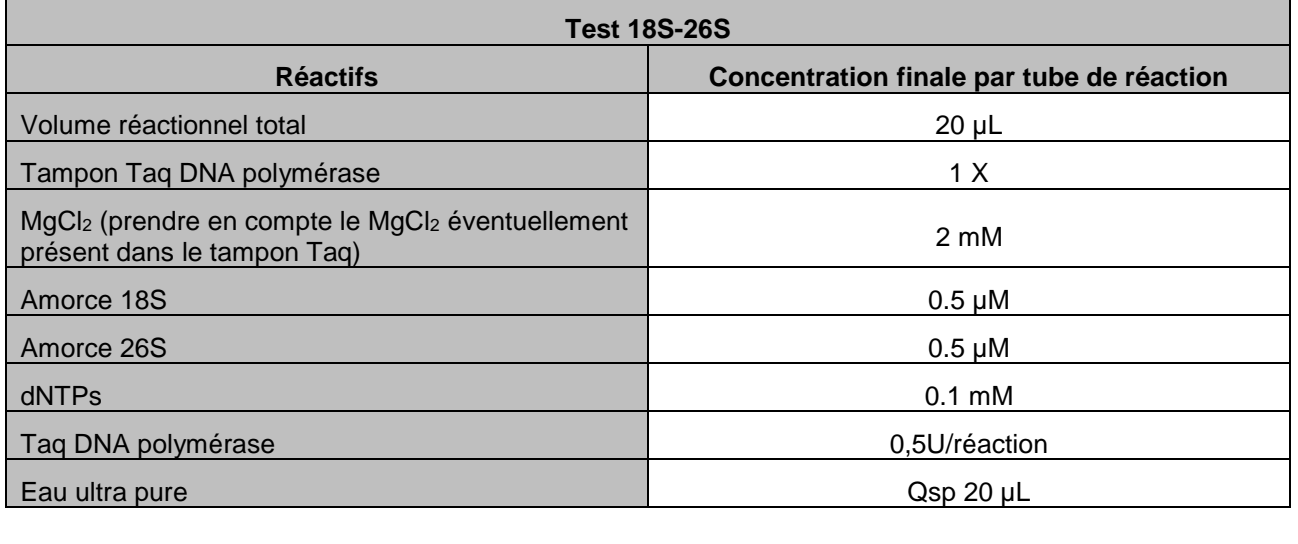

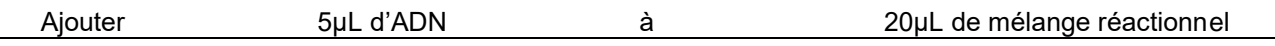

L'évaluation de ce test PCR a été réalisée avec une Taq DNA polymérase de MP Biomedicals et son tampon associé (réf. EPTQD925).

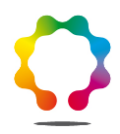

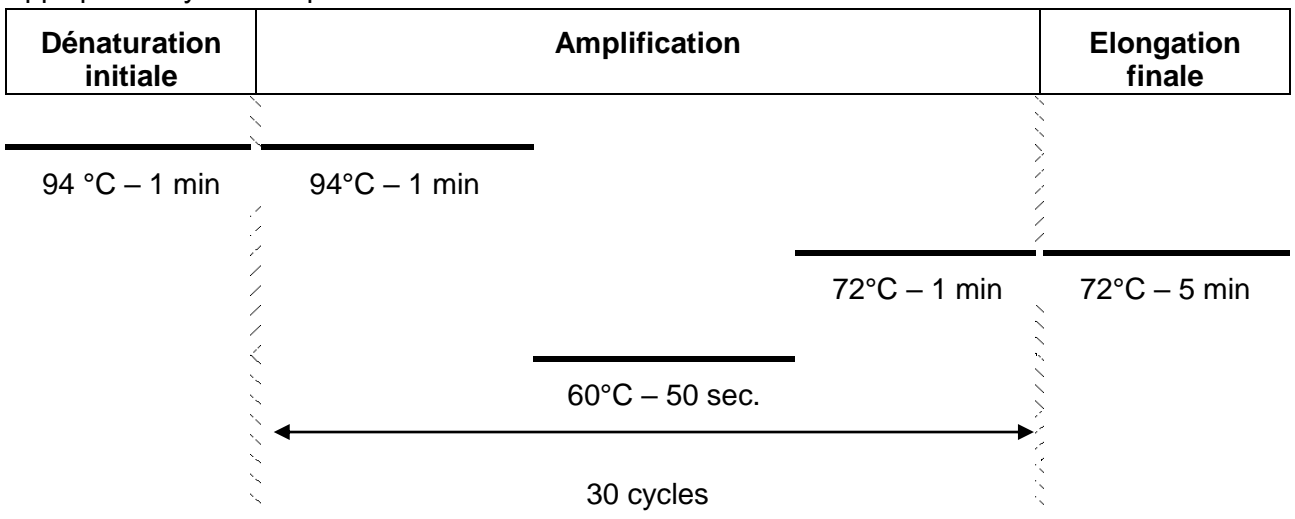

Appliquer le cycle d'amplification suivant :

#### **8.3.7 Electrophorèse**

<span id="page-21-0"></span>Préparer un gel d'agarose à 2% environ dans un tampon TAE ou TBE (voir MOA-REP 001). Le marqueur d'ADN (intercalant) peut soit être ajouté dans le gel lors de sa préparation, soit ultérieurement.

Une échelle de poids moléculaire, dont l'intervalle encadre la taille des fragments attendus, doit être déposée sur chaque ligne de dépôts afin de définir la taille du fragment obtenu.

<span id="page-21-1"></span>Faire migrer les produits d'amplification en appliquant un courant électrique.

**8.3.8 Révélation**

La révélation se fait directement par lecture sur table UV si le marqueur d'ADN a été préalablement incorporé.

Sinon, la révélation est réalisée après immersion dans une solution de marqueur d'ADN (par exemple, le bromure d'éthidium, BET, est souvent utilisé comme marqueur à la concentration de 1 µg/ml). Cette solution doit être protégée de la lumière ; après coloration, rincer si nécessaire le gel à l'eau (sans chlore).

Observer le gel sous UV.

Remarque 1 : veiller à la protection des utilisateurs contre les UV (yeux, peau), le BET ou tout autre marqueur d'ADN. Tous les déchets ayant été en contact avec du BET ou tout marqueur d'ADN doivent être éliminés selon une procédure adaptée à ces déchets toxiques.

Remarque 2 : L'observation de gel sous U.V. ne constitue pas un moyen suffisant pour garantir la traçabilité des résultats. Un équipement adapté fournissant une copie /image fidèle du gel sur un support stable dans le temps et référencé est nécessaire.

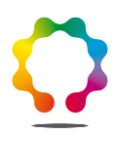

#### <span id="page-22-0"></span>**8.3.9 Résultats**

*8.3.9.1 Contrôle de la validité des résultats*

<span id="page-22-1"></span>L'analyse est validée si les conditions ci-après sont vérifiées :

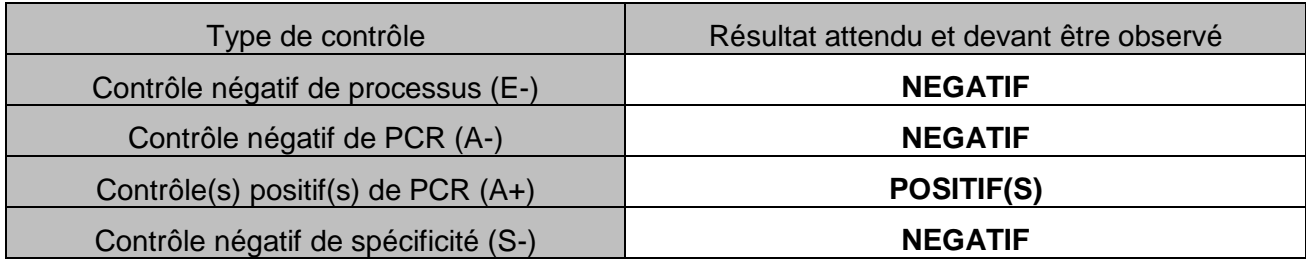

#### *8.3.9.2 Calculs et expression des résultats*

<span id="page-22-2"></span>L'analyse est qualitative. Quel que soit le test PCR, le résultat d'un puits est :

- - : négatif lorsqu'aucune amplification à la taille attendue n'est observée,
- + : positif lorsqu'un fragment de taille attendue est observé.

Les tailles de fragments attendues sont les suivantes :

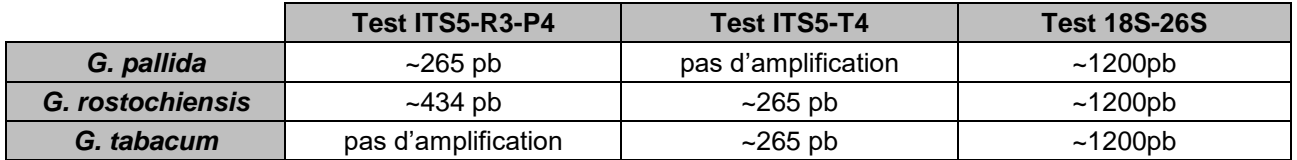

Le résultat d'un test PCR est obtenu en suivant les indications mentionnées dans les tableaux suivants :

#### **Cas des PCR spécifiques ITS5-R3-P4 et ITS5-T4 :**

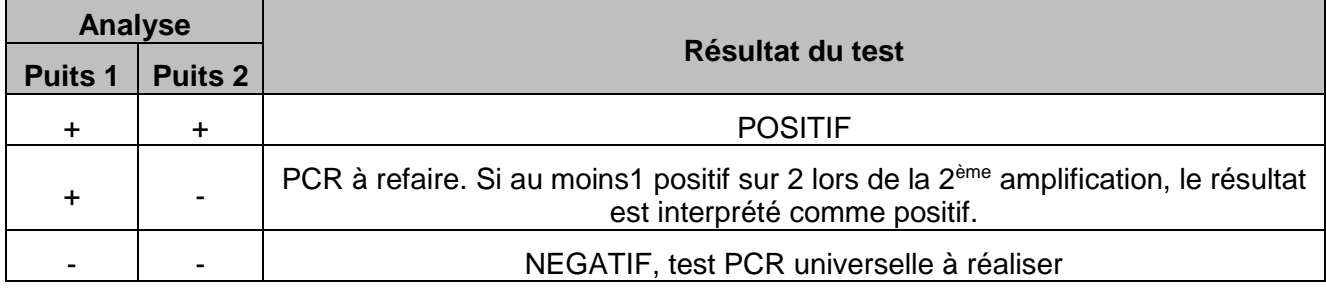

Remarque : + et - correspondent respectivement à la présence et à l'absence du fragment d'amplification à la taille attendue.

**Cas de la PCR universelle 18S-26S :**

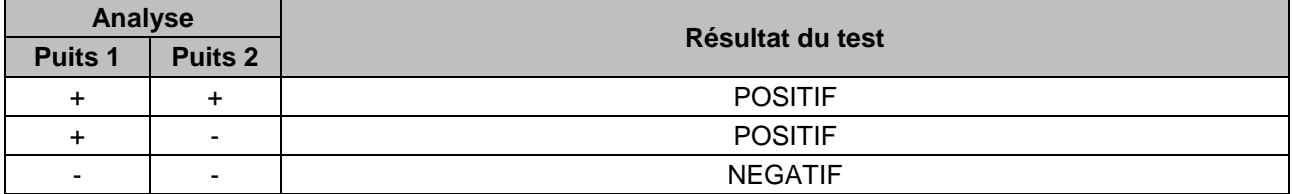

Remarque : + et - correspondent respectivement à la présence et à l'absence du fragment d'amplification à la taille attendue.

L'interprétation des résultats de l'analyse biomoléculaire est réalisée en suivant le logigramme ciaprès :

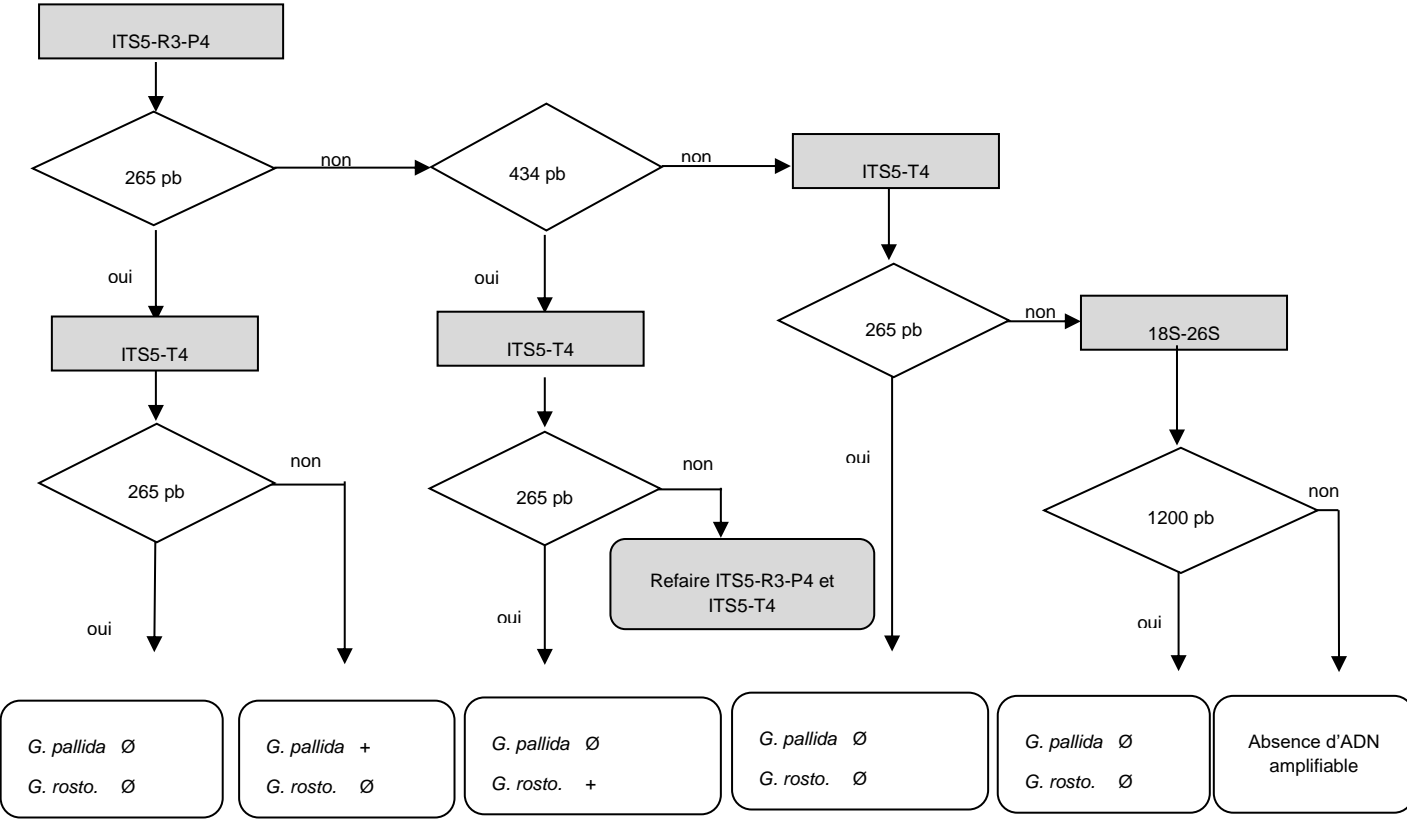

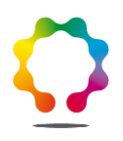

## <span id="page-24-0"></span>**9. Résultats finaux**

#### **9.1 Utilisation des résultats élémentaires (résultat final par kyste analysé)**

<span id="page-24-1"></span>Le résultat final, **pour un kyste analysé,** est issu de la combinaison des résultats de l'identification morphobiométrique et de l'identification biomoléculaire de ce kyste, en appliquant les règles de décisions suivantes:

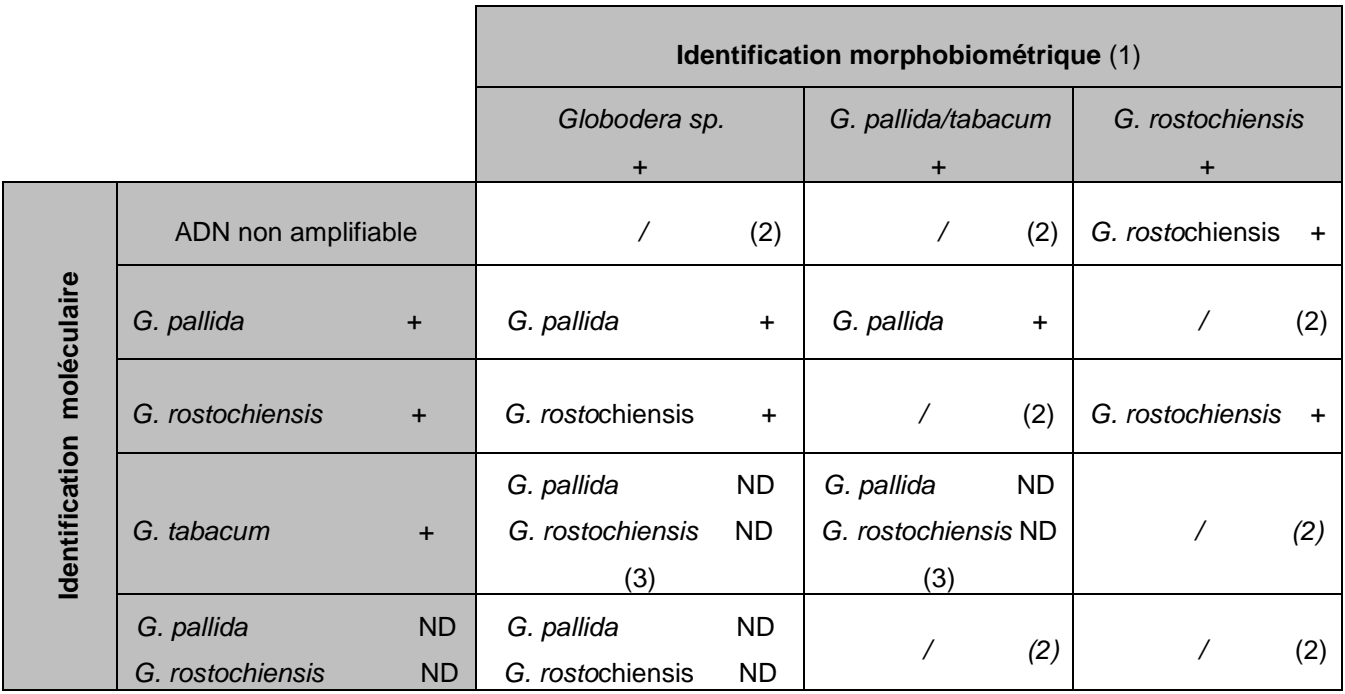

**+ : détecté ; ND : non détecté**

(1) : Si présence de kyste de *Globodera* sp. sans un contenu larvaire viable, le résultat final est *G. pallida* non détecté et *G. rostochiensis* non détecté. Il n'y a pas d'identification biomoléculaire.

(2) : L'analyse ne permet pas de délivrer de résultat. De nouvelles analyses morphobiométriques et biomoléculaires sont engagées. En fonction des reliquats existants, on procède comme suit et par ordre de priorité

- en présence de reliquats de larves du kyste considéré, de nouvelles larves sont montées et mesurées. De plus, de nouvelles mesures morphobiométrique de la zone périnéale du kyste sont réalisées à partir de la lame de montage conservée, afin de confirmer les précédentes mesures; une identification biomoléculaire est réalisée.

- en l'absence de reliquats de larves du kyste considéré, mais en présence de reliquats de kystes de l'échantillon, des identifications (morphobiométriques et biomoléculaires) sont engagées sur au moins 3 nouveaux kystes (si possible) ;

- en l'absence de reliquat ou en cas de la persistance de la non concordance, le client est informé et un rapport d'analyse est édité avec pour résultats « *Globodera* sp. détecté ».

(3) : résultat « *Globodera tabacum* détecté » à mettre en commentaire sur le rapport

#### **9.2 Formulation du résultat final pour un échantillon**

<span id="page-25-0"></span>En cumulant le résultat final obtenu pour chacun des kystes analysés dans l'échantillon, le résultat porté sur le rapport d'analyse sera, selon le cas :

- *Globodera pallida* non détecté et *Globodera rostochiensis* non détecté
- *Globodera pallida* détecté (4)
- *Globodera pallida* détecté et *Globodera rostochiensis* non détecté (5)
- *Globodera rostochiensis* détecté (4)
- *Globodera rostochiensis* détecté et *Globodera pallida* non détecté (5)
- *Globodera pallida* détecté et *Globodera rostochiensis* détecté
- *Globodera* sp. détecté (6)

(4) lorsque seule une fraction des kystes de l'échantillon est analysée, il sera alors indiqué sur le rapport d'analyse que « l'analyse ne permet pas de fournir de résultat pour l'autre espèce demandée ».

(5) ces résultats ne peuvent être indiqués que si tous les kystes de l'échantillon sont analysés ou bien préciser en commentaire sur le rapport d'analyse l'espèce identifiée et le nombre de kystes analysés.

(6) résultat indiqué lorsqu'aucune analyse complémentaire n'a pu être réalisée suite à une non concordance des résultats entre l'identification biomoléculaire et morphobiométrique (absence de reliquat) ou en cas de persistance de la non concordance.

#### **Remarque :**

Lorsqu'aucun des kystes n'a pu être analysé par biologie moléculaire (absence de larves viables), le résultat '*'Globodera pallida* non détecté et *Globodera rostochiensis* non détecté'' est complété par un commentaire : ''détection de kystes de *Globodera* sp. sans contenu larvaire viable''.

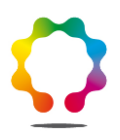

## <span id="page-26-0"></span>**10.Caractéristiques de performance de la méthode**

#### <span id="page-26-1"></span>**10.1 Évaluation de la partie identification morphobiométrique de la méthode**

La synthèse des caractéristiques de performance de la méthode présentée ci-après est extraite du rapport « Évaluation de la méthode d'identification morphologique de *Globodera pallida* et *G. rostochiensis »* (§ 5) établi par le LNR en Février 2015.

L'identification morphobiométrique ne permet pas de différencier *Globodera pallida* de *G. tabacum*, l'évaluation concerne donc le groupe *Globodera « pallida / tabacum* » et *G. rostochiensis*.

La méthode est évaluée séparément pour chacun des deux nématodes recherchés *Globodera* « *pallida / tabacum* » puis *G. rostochiensis*

Les critères d'évaluation testés sont :

- **Spécificité diagnostique**: aptitude de la méthode à ne pas détecter la cible à partir d'un éventail de populations non cibles (absence de faux positifs).
- Sensibilité diagnostique: aptitude de la méthode à détecter la cible à partir d'un éventail de populations cibles (absence de faux négatifs).
- **Répétabilité**: aptitude de la méthode à reproduire des résultats identiques dans des conditions identiques à partir d'un set constitué d'une préparation cible parmi plusieurs préparations non cibles.
- **Robustesse** : (Reproductibilité intra laboratoire): aptitude de la méthode à reproduire des résultats identiques dans des conditions différentes (matériel, opérateurs, etc.).

Remarque : Le **seuil de détection** n'est pas évalué étant donné que l'identification est réalisée au niveau le plus bas, l'individu (1 kyste).

Un échantillon correspond à 3 kystes d'une population pure de *Globodera* d'espèce connue (population issue d'élevage). Ce nombre de 3 kystes a été défini par la méthode, comme nécessaire pour réaliser l'analyse dans les conditions optimales.

Pour réaliser cette évaluation il a été utilisé 7 populations de *Globodera pallida*, 10 de *G. rostochiensis*, *3 de G. tabacum.*

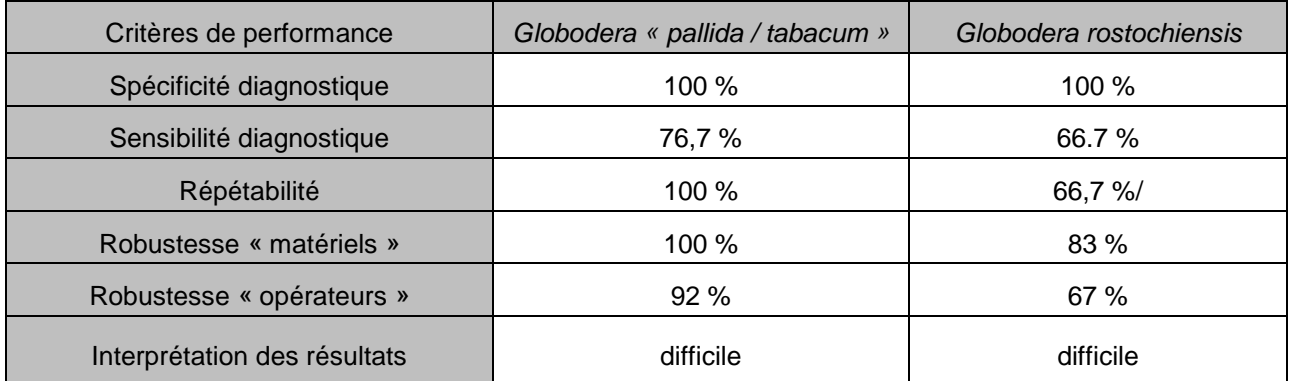

Les identifications morphobiométriques aboutissant à *Globodera sp*. sont considérées comme des faux positifs dans le cas de la spécificité diagnostique, de faux négatifs dans le cas de la sensibilité diagnostique et comme un désaccord entre paire si présence d'un *Globodera sp.* dans la paire dans le cas de la répétabilité et de la robustesse.

**27 / 29**

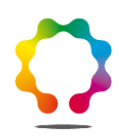

Si à l'inverse les résultats *Globodera sp.* ne sont pas considérés comme tels, l'ensemble des critères de performance passent à 100%.

Bien que l'évaluation de cette méthode dans le premier cas de figure montre une bonne spécificité, les résultats de sensibilité, de répétabilité et de robustesse « opérateurs », notamment pour *Globodera rostochiensis* démontre l'importance d'un personnel bien formé et confirme la nécessité de coupler l'identification morphobiométrique avec des tests biomoléculaires.

D'autre part comme cela a été mis en évidence lors des tests de répétabilité il est nécessaire que les observations des larves montées soient réalisées aussitôt après le montage étant donné que leur altération rapide peut affecter la qualité des mesures.

Les tests biomoléculaires (3 larves de chacun des kystes observés) ont été systématiquement réalisés à la suite des identifications morphologiques, comme cela est prévu par la méthode; ils ont toujours été conformes aux résultats attendus.

#### <span id="page-27-0"></span>**10.2 Évaluation de la partie identification biomoléculaire de la méthode**

Les données de validation sont extraites du compte-rendu d'essai méthodologique « Évaluation comparatives de différents outils moléculaires pour l'identification de *G. pallida* et *G. rostochiensis* » rédigés en juillet 2010.

*« Le test décrit par Bulman* et al. *(1997) permet d'identifier* G. pallida *et* G. rostochiensis *de façon spécifique (seule la population B2 de* G. rostochiensis *n'est pas détectée et la population GV2 de G. tabacum donne une amplification correspondant à* G. pallida*). La sensibilité du test est correcte puisque l'on obtient un pourcentage de détection de 100% pour 1 larve de* G. rostochiensis *et de 96% pour 1 larve de* G. pallida*.* 

*La combinaison des tests utilisant les amorces décrites par Bulman* et al*. (1997) et le couple ITS5- T4 décrit par Skantar* et al*. (2007) permet d'identifier les espèces* G. pallida*,* G. rostochiensis *et* G. tabacum*. De plus, ces tests ont montré une sensibilité correcte avec un pourcentage de détection d'une larve atteignant 100% pour* G. rostochiensis *et 96 % pour* G. pallida *avec les amorces ITS5- R3-P4 et 100% pour G. rostochiensis et 96 % pour* G. tabacum *pour les amorces ITS5-T4.* 

*Par ailleurs, la PCR universelle utilisant les amorces 18S-26S permet de détecter les individus du genre* Globodera *et permet également de montrer la présence d'ADN amplifiable dans le cas de résultat négatif avec les tests PCR spécifiques. »*

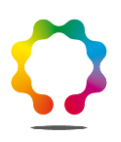

## **Bibliographie**

<span id="page-28-0"></span>**BULMAN S.R. & MARSHALL J.W.** (1997), Differentiation of Australasian potato cyst nematode (PCN) populations using the Polymerase Chain Reaction (PCR). *New Zealand Journal of Crop and Horticultural Science, 25*, 123-129.

**FLEMING C.C. & POWERS T.O.** (1998), Potato cyst nematode diagnostics: morphology, differential hosts and biochemical techniques. In: Marks R.J. and Brodie B.B. (Ed.), Potato Cyst Nematodes: biology, distribution and control. CAB International, Wallingford, pp.91-114.

**IBRAHIM S.K., PERRY R.N., BURROWS P.R., HOOPER D.J.** (1994). Differentiation of species and populations of *Aphelenchoides* and of *Ditylenchus augustus* using a fragment of ribosomal DNA. Journal of nematology, 26, 412-421.

**OEPP** (2009), Diagnostic *Globodera pallida* and *Globodera rostochiensis*, PM7/40(2). Bulletin OEPP, 39, 354-368.

**SKANTAR A.M., HANDOO Z.A., CARTA L.K., CHITWOOD D.J.** (2007), Morphological and molecular identification of *Globodera pallida* associated with Potato in Idaho. *Journal of Nematology*, 39(2), 133-144.

**THIERY M. & MUGNIERY D**. (1996), Interspecific rDNA restriction fragment length polymorphism in *Globodera* species, parasites of solanaceous plants, *Fundamental and applied Nematology*, 19(5), 471-479.

**WOUTS W.M. & BALDWIN J.G.** (1998), Taxonomy and identification. In: Sharma S.B. (Ed.), The Cyst Nematodes, Kluwer Academic Publishers, Dordecht, pp 83-122.

**ANSES/PR3/7/01-04 [version d] ANSES/FGE/0139**